# **logpp Documentation**

*Release 0.0.8*

**Pat Daburu**

**Jun 02, 2019**

# **CONTENTS:**

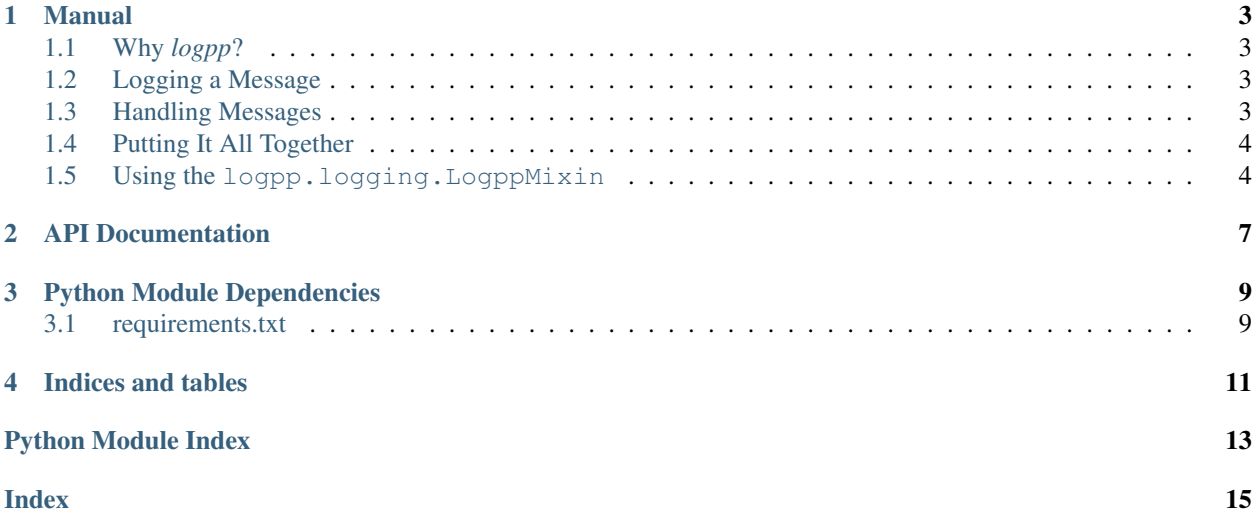

python logging extensions

### **ONE**

### **MANUAL**

### <span id="page-6-1"></span><span id="page-6-0"></span>**1.1 Why** *logpp***?**

*logpp* is a fairly simple module that contains some extensions for Python's built in [logging](https://docs.python.org/3/library/logging.html) module. It provides a few facilities that allow you to pass extended information with logging messages.

The three principle components are listed below.

- [logpp.logging.msg\(\)](#page-10-1)
- [logpp.logging.LogppMessage](#page-10-2)
- [logpp.logging.LogppHandler](#page-10-3)

The module also provides the  $logpp$ .  $logqing$ .  $logppMixin$  which you can use to provide standardized access to a logger via the [logpp.logging.LogppMixin.logger](#page-10-5) method.

## <span id="page-6-2"></span>**1.2 Logging a Message**

The example below has been expanded to make the components easier to see, but it's actually a fairly simple one-liner. The [logpp.logging.msg\(\)](#page-10-1) function takes a summary *str* and a detail object (which in the example is just a dictionary).

The function returns a *[logpp.logging.LogppMessage](#page-10-2)* which, when represented in *str* form is simply the summary.

```
logging.info(
    msg(
         The weather is currently sunny with a temperature of 25°C.',
        {
             'conditions': 'sunny',
            'temperature': 25
        }
    )
)
```
Logging handlers that aren't aware of the detail information should simply see the *logpp* message as the summary.

### <span id="page-6-3"></span>**1.3 Handling Messages**

If you're using *logpp*, chances are you want to do something useful or clever with the detail information. To accomplish that you can create your own [logging handler.](https://docs.python.org/3/library/logging.html#handler-objects) If your custom handler is only interested in *logpp* messages, you can extend the [logpp.logging.LogppHandler](#page-10-3) and override the [logpp.logging.LogppHandler.](#page-10-6)  $emit\_loop$  () method. The base class will perform checks to make sure that only logging messages that are instances of the [logpp.logging.LogppMessage](#page-10-2) class are passed to this method.

## <span id="page-7-0"></span>**1.4 Putting It All Together**

The sample below briefly demonstrates the creation of a custom log handler and should give you an idea of what to expect from such a facility.

```
import logging
from logpp import msg, LogppMessage, LogppHandler
# Create a custom handler.
class CustomLogppHandler(LogppHandler):
    def emit_logpp(self, msg_: LogppMessage):
        print(f'SUMMARY: {msg_.summary}')
        print(f'DETAILS: {msg_.detail}')
logging.basicConfig(level=logging.INFO)
# Add the custom handler to the logger (just as you would with any handler).
logging.getLogger().addHandler(CustomLogppHandler())
# Log a message to be handled by the custom handler.
logging.info(
   msg(
        'The weather is currently sunny with a temperature of 25°C.',
        {
            'conditions': 'sunny',
            'temperature': 25
        }
    )
)
# Log a message that will be ignored by the custom handler.
logging.info('This message will be ignored by the custom handler.')
```
### <span id="page-7-1"></span>**1.5 Using the logpp.logging.LogppMixin**

Let's say you have a class that needs to log its activities. Often you'll want to use a [named logger.](https://docs.python.org/3/howto/logging-cookbook.html) This can involve a few lines of boiler plate which can be a bit tedious to produce in every class. By extending the  $logpp$ .  $logging$ . [LogppMixin](#page-10-4) your class gains the [logpp.logging.LogppMixin.logger\(\)](#page-10-5) function which returns a logger with a name that reflects the name of the class (though you can override that behavior by adding a *loggername* attribute to the class).

```
import logging
from logpp import LogppMixin
# Just so we may demonstrate the use of the mixin, here's a base class
# that has nothing to do with logging from which we can inherit.
```
(continues on next page)

(continued from previous page)

```
class SampleBaseClass(object):
   pass
# Now let's create a class that extends the sample base class, but
# which also mixes in the logging facility.
class LoggableClass(SampleBaseClass, LogppMixin):
   def log_something(self):
       self.logger().info('Hello world!')
# Set up basic logging
logging.basicConfig(level=logging.INFO)
# Create a new instance of the mixed-in class...
loggable = LoggableClass()
# ...and ask it to log something.
loggable.log_something()
```
**TWO**

# **API DOCUMENTATION**

<span id="page-10-8"></span><span id="page-10-0"></span>python logging extensions

<span id="page-10-7"></span>This module contains the basic logging extensions.

#### <span id="page-10-3"></span>**class** logpp.logging.**LogppHandler**(*level=0*)

Bases: logging.Handler, abc.ABC

Extend this class to create handlers specific to [LogppMessage](#page-10-2) messages.

**emit**(*record: logging.LogRecord*)

This is the standard logging handler method that will filter out any messages that aren't [LogppMessage](#page-10-2) instances. When you extend this type of handler, override the  $LogppHandler$ .  $emit\_logpp()$ method.

Parameters **record** – the logging record

#### <span id="page-10-6"></span>**emit\_logpp**(*msg\_: logpp.logging.LogppMessage*)

Override this method to handle [LogppMessage](#page-10-2) messages when they are logged.

Parameters **msg** – the logpp logging message

<span id="page-10-2"></span>**class** logpp.logging.**LogppMessage**

Bases: tuple

This is a logging record, suitable to pass on to a logger as the primary logging message.

**detail**

the message detail object

#### **summary**

the message summary

#### <span id="page-10-4"></span>**class** logpp.logging.**LogppMixin**

Bases: object

This is a mixin that provides standard access to a logger via the LogppMixin. logger () function.

The name of the logger reflect's the class name, though you can override that by providing your class with a *\_\_loggername\_\_* attribute.

#### <span id="page-10-5"></span>**classmethod logger**()

<span id="page-10-1"></span>logpp.logging.**msg**(*summary: str*, *detail: Any*) → logpp.logging.LogppMessage Create a logging record.

#### **Parameters**

- **summary** the principal summary of the logging event
- **detail** the message detail data object

Returns a logging record

### **THREE**

# **PYTHON MODULE DEPENDENCIES**

<span id="page-12-0"></span>The requirements.txt file contains this project's module dependencies. You can install these dependencies using pip.

pip install -r requirements.txt

## <span id="page-12-1"></span>**3.1 requirements.txt**

```
click>=6.7, 1.7parameterized>=0.6.1,<1
pip-check-reqs==2.0.1
pylint>=1.8.4,<2
pytest>=3.4.0,<4
pytest-cov>=2.5.1,<3
pytest-pythonpath>=0.7.2,<1
setuptools>=38.4.0
Sphinx>=1.7.1,<2
sphinx-rtd-theme>=0.2.4,<1
tox>=3.0.0,<4
twine>=1.11.0,<2
```
# **FOUR**

# **INDICES AND TABLES**

- <span id="page-14-0"></span>• genindex
- modindex
- search

# **PYTHON MODULE INDEX**

<span id="page-16-0"></span>l logpp, [7](#page-10-0) logpp.logging, [7](#page-10-7)

### **INDEX**

# <span id="page-18-0"></span>D

detail (*logpp.logging.LogppMessage attribute*), [7](#page-10-8)

# E

emit() (*logpp.logging.LogppHandler method*), [7](#page-10-8) emit\_logpp() (*logpp.logging.LogppHandler method*), [7](#page-10-8)

# L

logger() (*logpp.logging.LogppMixin class method*), [7](#page-10-8) logpp (*module*), [7](#page-10-8) logpp.logging (*module*), [7](#page-10-8) LogppHandler (*class in logpp.logging*), [7](#page-10-8) LogppMessage (*class in logpp.logging*), [7](#page-10-8) LogppMixin (*class in logpp.logging*), [7](#page-10-8)

# M

msg() (*in module logpp.logging*), [7](#page-10-8)

# S

summary (*logpp.logging.LogppMessage attribute*), [7](#page-10-8)